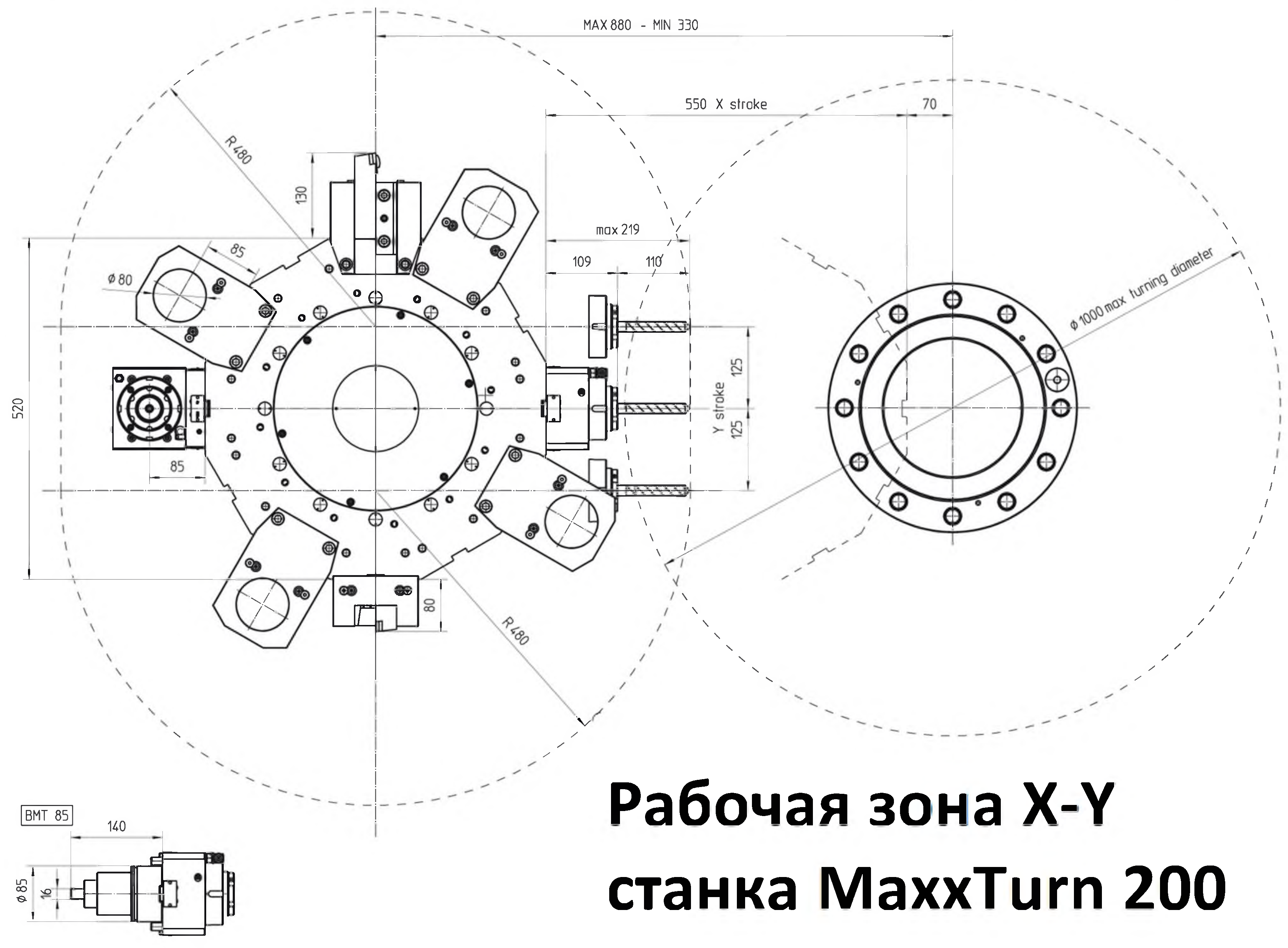

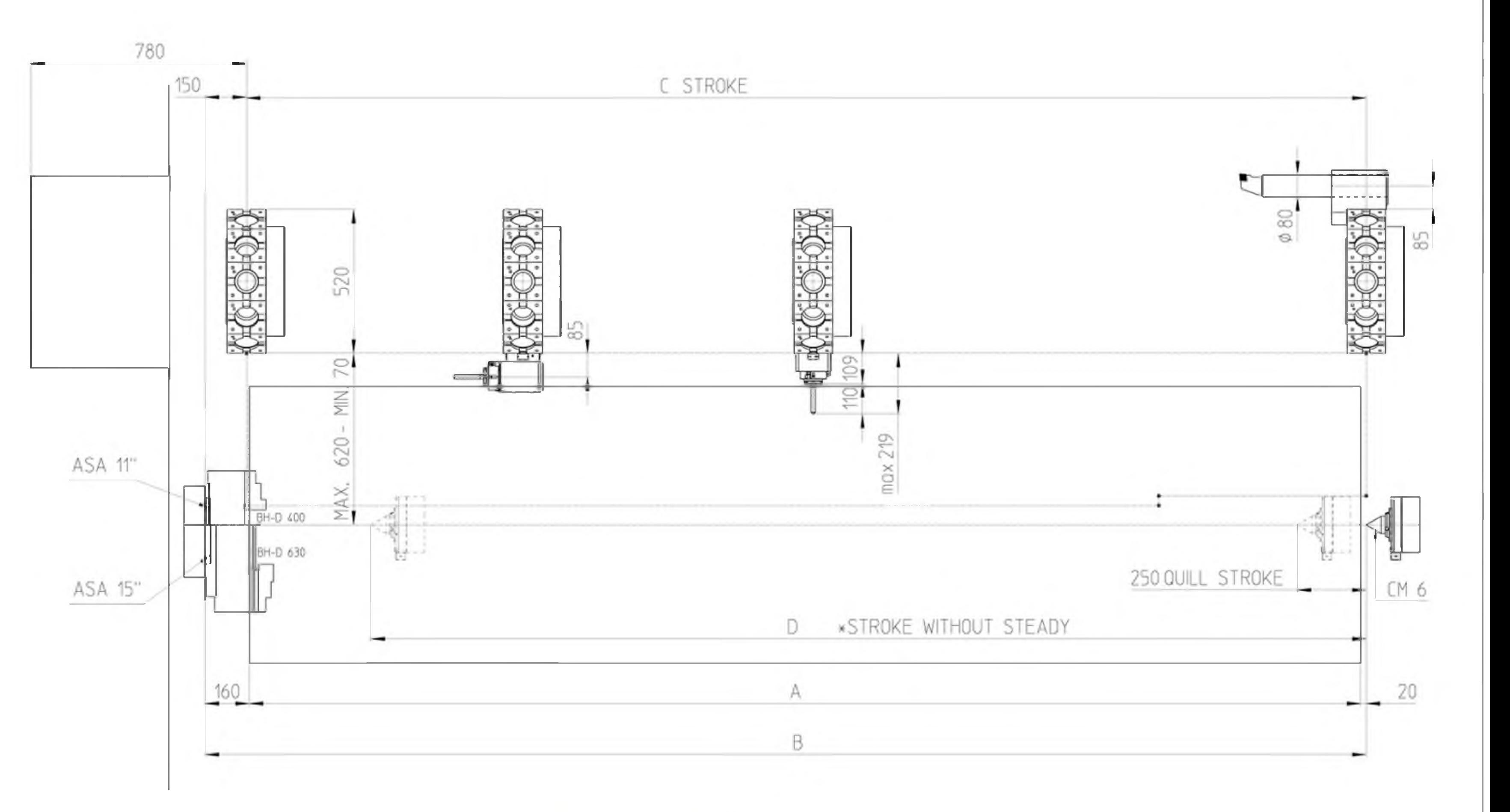

## Рабочая зона Х-Ү станка MaxxTurn 200

## \*Other machine lengths available on request

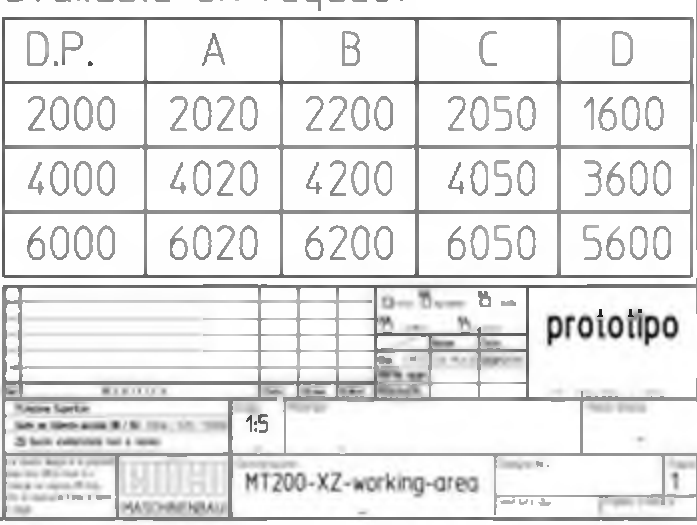